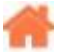

# **Bienvenue sur "Bases d'algorithmique et de programmation"**

**Rédacteur(s)** : Philippe Mariano

[Mise à jour le 21/4/2023]

#### **Sommaire**

- 1. [Choix du matériel](https://www.materiel.net/guide-achat/)
- 2. [Représentation des données](http://webge.fr/dokuwiki/doku.php?id=info:gene:repdonnees)
	- 1. Entiers naturels et relatifs
	- 2. Approximation des réels
	- 3. Représentation des textes
- 3. **Bases de données**
	- 1. [Sommaire](http://webge.fr/dokuwiki/doku.php?id=info:bdd:accueilbdd)

## 4. **Algorithmique**

- 1. [Introduction](http://webge.fr/dokuwiki/doku.php?id=info:algo:introduction)
- 2. [Complexité](http://webge.fr/dokuwiki/doku.php?id=info:algo:complexite)
- 3. [Récursivité](http://webge.fr/dokuwiki/doku.php?id=info:algo:recursivite)
- 4. Les algorithmes de tri
- 5. Algorithmes

## 1. [Jouer au morpion avec l'algorithme Minimax](https://mylittleneuron.com/2019/12/10/jouer-au-morpion-avec-lalgorithme-minimax/)

#### 5. **Programmation**

- 1. Les langages d'implémentation
- 2. [Les variables et les opérateurs](http://webge.fr/dokuwiki/doku.php?id=info:prog:varop)
- 3. Les tests et la logique booléenne
- 4. Les boucles
- 5. Les structures de données
	- 1. Les tableaux
	- 2. Les structures et les enregistrements
	- 3. Les dictionnaires
	- 4. [Liste, piles, files](https://pixees.fr/informatiquelycee/n_site/nsi_term_structDo_liste.html)
	- 5. [Arbres](https://pixees.fr/informatiquelycee/n_site/nsi_term_structDo_arbre.html)
	- 6. [Les graphes](https://pixees.fr/informatiquelycee/n_site/nsi_term_structDo_graphe.html)
	- 7. [Bases de données](http://webge.fr/dokuwiki/doku.php?id=info:bdd:accueilbdd)
- 6. Les sous-programmes
- 7. Les fichiers
- 8. Une approche de l'objet
	- 1. Principe
	- 2. Manipuler les objets
- 6. **Outils**
	- 1. Création
		- 1. [IDE VSCode](http://webge.fr/dokuwiki/doku.php?id=outils:vscode:accueilvscode)
	- 2. Documentation
		- 1. [Mémento de Markdown](http://webge.fr/dokuwiki/doku.php?id=outils:markdown)
- 3. Sauvegarde et collaboration
	- 1. [Transférer des fichiers avec FileZilla client](http://webge.fr/dokuwiki/doku.php?id=outils:filezilla)
	- 2. [Gestion de versions : démarrer avec git et Github](http://webge.fr/dokuwiki/doku.php?id=outils:git)
	- 3. [Travail collaboratif dans VSCode](http://webge.fr/dokuwiki/doku.php?id=outils:vscode:liveshare)
- [Bibliographie](http://webge.fr/dokuwiki/doku.php?id=info:gene:biblio)
- [Webographie](http://webge.fr/dokuwiki/doku.php?id=info:gene:webographie)
- [Lexique](http://webge.fr/dokuwiki/doku.php?id=info:gene:lexique)

From: <http://webge.fr/dokuwiki/> - **WEBGE Wikis**

Permanent link: **<http://webge.fr/dokuwiki/doku.php?id=info:accueilinfo&rev=1682096280>**

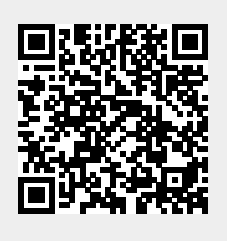

Last update: **2023/04/21 18:58**